Espace pédagogique de l'académie de Poitiers > Site du collège Jean Michaud (Terres-De-Haute-Charente) > CORONAVIRUS - Travail à distance

<http://etab.ac-poitiers.fr/coll-roumazieres/spip.php?article345> - Auteur : David Pignoux

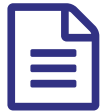

## Tuto : Comment enregistrer mon travail sur pydio ?

Une fois votre travail fait (document sur pydio à compléter), voici comment faire pour le mettre à disposition des enseignants qui vont pouvoir corriger le travail.

## Document joint Comment [enregistrer](http://sr13-pedaspip-01.in.ac-poitiers.fr/coll-roumazieres/sites/coll-roumazieres/IMG/pdf/comment_enregistrer_mon_travail_sur_pydio.pdf) mon travail sur pydio (PDF de 831.7 ko)

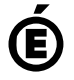

Académie **de Poitiers** Avertissement : ce document est la reprise au format pdf d'un article proposé sur l'espace pédagogique de l'académie de Poitiers. Il ne peut en aucun cas être proposé au téléchargement ou à la consultation depuis un autre site.